# **Base Language - Feature #6425**

# **SESSION handle features**

05/26/2022 05:10 PM - Greg Shah

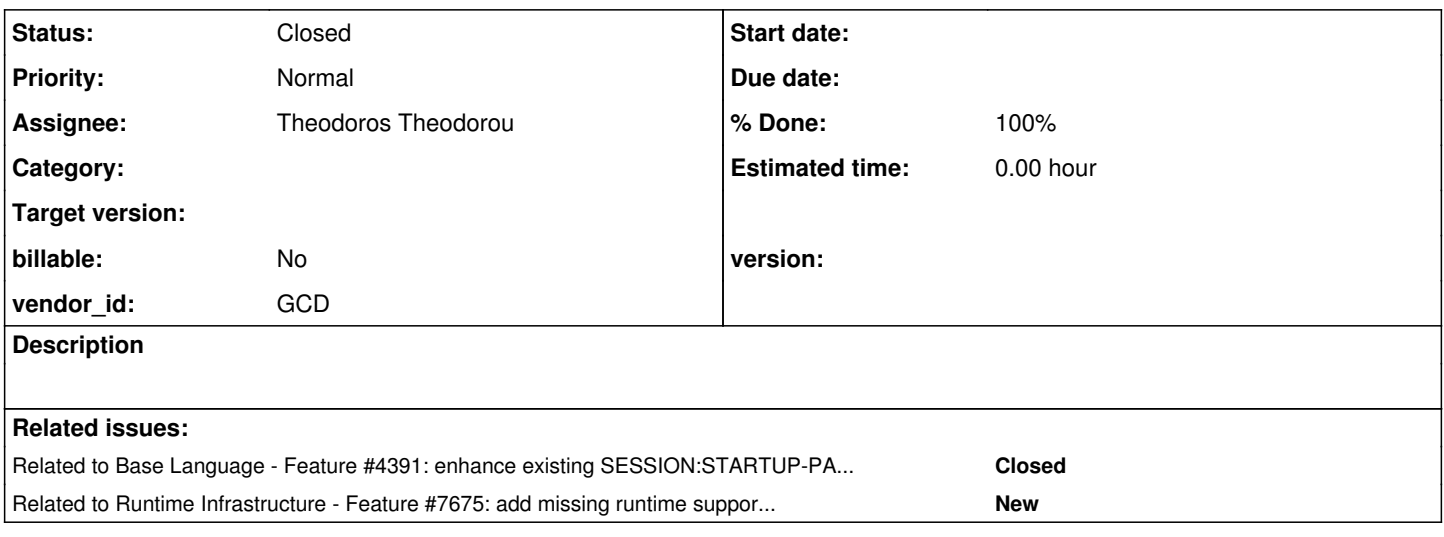

### **History**

### **#1 - 05/26/2022 05:15 PM - Greg Shah**

*- Related to Feature #4391: enhance existing SESSION:STARTUP-PARAMETERS support to honor -H -db -S -ld -N values added*

# **#2 - 05/26/2022 05:18 PM - Greg Shah**

Add the following to the SESSION system handle:

- LOCAL-VERSION-INFO
- SUPPRESS-WARNINGS-LIST
- MESSAGE-AREA-MSG() method
- STARTUP-PARAMETERS add support for:
	- o -logginglevel
	- -logentrytypes
	- o -logfile
	- -ubpid
	- o -logname
	- o -logthreshold
	- -numlogfiles
	- -ASID
	- -ubpropfile
	- $\circ$  -p
	- -param
	- $\circ$  -pf

## **#3 - 02/27/2023 09:27 AM - Greg Shah**

*<sup>-</sup> Assignee set to Theodoros Theodorou*

### **#4 - 02/27/2023 05:41 PM - Theodoros Theodorou**

*- Status changed from New to WIP*

### **#5 - 03/01/2023 10:26 AM - Theodoros Theodorou**

The code message session:local-version-info prints Progress.Lang.OEVersionInfo...1000 using FWD and Progress.Lang.OEVersionInfo...1006 using OE on the VM. Should I make it identical or it doesn't matter?

#### **#6 - 03/01/2023 10:50 AM - Greg Shah**

It doesn't matter.

# **#7 - 03/02/2023 07:49 AM - Theodoros Theodorou**

I think the SESSION:MESSAGE-AREA-MSG does not exist. Can you please confirm?

#### **#8 - 03/02/2023 08:26 AM - Greg Shah**

We believe it exists but it is undocumented. It is possible it only exists in some recent level of OE. Please check and if it doesn't exist there, we will ask the customer to check on their specific version (we don't currently have access to their OE dev env).

#### **#9 - 03/02/2023 04:13 PM - Theodoros Theodorou**

*- File Screenshot from 2023-03-02 23-07-54.png added*

I tried on a customer AWS VM which has v11.7 and it throws an error. Also, the autocomplete does not show MESSAGE-AREA-MSG as an option. I also tried searching the documentation and couldn't find anything <https://docs.progress.com/search?labelkey=&q=message-area-msg>.

# **#10 - 03/03/2023 11:27 AM - Theodoros Theodorou**

- *Status changed from WIP to Review*
- *% Done changed from 0 to 100*

Finished with the startup-parameters. The ticket is ready for review. I should also create a test, right?

#### **#11 - 03/06/2023 08:18 AM - Greg Shah**

I tried on a customer AWS VM which has v11.7 and it throws an error. Also, the autocomplete does not show MESSAGE-AREA-MSG as an option.

Is there a compiler error? Please try to compile and see what happens.

I also tried searching the documentation and couldn't find anything <https://docs.progress.com/search?labelkey=&q=message-area-msg>.

That just means it is undocumented, not that it doesn't exist.

#### **#12 - 03/06/2023 11:26 AM - Theodoros Theodorou**

You are right, it exists. I tried to run it with many arguments and examples and I found that it takes one integer argument, e.g. session:message-area-msg(1234).

I executed it and I couldn't see any results. I also tried to add message and display in front but it showed nothing.

How can I discover the functionality of an undocumented method when I cannot see anything?

### **#13 - 03/06/2023 11:40 AM - Greg Shah**

Trial and error. I would guess that the integer arg is the message "line number" for which to get the current text. Try values like 1 or 2.

#### **#14 - 03/08/2023 09:13 AM - Theodoros Theodorou**

I tried many combinations like the following without any result.

```
security-policy:symmetric-encryption-algorithm = 'fgtyj' no-error. 
message session:MESSAGE-AREA-MSG(0).
message "awef".
display "test".
message session:MESSAGE-AREA-MSG(1).
message session:MESSAGE-AREA-MSG(2).
message session:MESSAGE-AREA-MSG(4).
message session:MESSAGE-AREA-MSG(7).
message session:MESSAGE-AREA-MSG(0).
```
I will need help on this.

#### **#15 - 03/08/2023 09:20 AM - Greg Shah**

I suggest that you should not use the MESSAGE statement while also testing MESSAGE-AREA-MSG(). What is returned by MESSAGE-AREA-MSG()? Is it always empty string?

How is security-policy:symmetric-encryption-algorithm related to this case? Are you just trying to create an error? Using NO-ERROR on that line will suppress the output to the message lines.

### **#16 - 03/08/2023 04:21 PM - Theodoros Theodorou**

Yes, MESSAGE-AREA-MSG() always returns an empty string.

security-policy:symmetric-encryption-algorithm is a random command that I used, it is not related to the task. Yes, I just tried to create an error. If I do not add NO-ERROR the application does not start.

I tried many numbers for session:message-area-msg(1). but I can't make it return something. I tried adding display and message in the front without any luck.

### **#17 - 03/08/2023 04:30 PM - Greg Shah**

I'll ask the customer if they can provide details of what it should do or how to write code to see it in action.

#### **#18 - 03/09/2023 03:29 AM - Theodoros Theodorou**

Great, thanks :)

#### **#19 - 03/09/2023 07:52 AM - Greg Shah**

- *% Done changed from 100 to 90*
- *Status changed from Review to WIP*

The customer reports that:

- The idea is that this method will return the current text in the message area. They didn't say how the indexing was supposed to work, but in the 4GL indexes are always 1-based so that is a good assumption. Thus I would expect the topmost message line to be 1, then line below that to be 2. In GUI, there can be more than 2 message lines and the window will scroll. In ChUI, a max of 2 message lines can ever exist.
- On their current system, this is returning empty string for them as well. They could not get it to return actual text.
- At some point in the past it was working but they think some OE release must have taken it away.
- They don't think it is critical so it is OK for us to just return empty string. Since that is what OE does, it is the correct/compatible result.

Please try these additional indexes to ensure we have this right.

- ? (unknown value)
- $\bullet$  0
- $-1$
- $-10$
- negative number smaller than min 32-bit integer size
- positive number larger than max 32-bit integer size

If any of the numbers provide errors or different behavior, then make sure we know that the boundary conditions are. Document the results and implement the behavior.

#### **#20 - 03/15/2023 11:32 AM - Theodoros Theodorou**

I usually use the VM1. Today I used VM2 because the VM1 was occupied. I tried to run

```
message 'test'.
message session:message-area-msg(1).
```
once more and it worked! I was 100% sure that I tried this scenario already. I thought I was getting crazy. I tried it again on the VM1 and it didn't work. I noticed that the progress developer studio (eclipse) opens a different window on these two VMs when executing a .p app. The VM1 uses the GUI and the VM2 uses the ChUI.

I should continue with the implementation of message-area-msg, right?

Where can I find more info about the OE GUI and ChUI and their differences?

### **#21 - 03/15/2023 12:52 PM - Greg Shah**

Hmmm, it requires ChUI.

I noticed that the progress developer studio (eclipse) opens a different window on these two VMs when executing a .p app. The VM1 uses the GUI and the VM2 uses the ChUI.

Don't run from the developer studio. Just run from the command line directly. If you run prowin.exe you will get GUI and if you run pro or mpro you'll get ChUI.

Where can I find more info about the OE GUI and ChUI and their differences?

I'm not exactly sure. The 4GL docs for the OE command line will talk about how to start each kind of session. But they dont really say much about the differences between modes. Most things work roughly the same in both, but some features are only available in one or the other. GUI has things like drag and drop that are not available in ChUI. ChUI doesn't have much that isn't in GUI but there are places where the internals differ. If you search in FWD, you can see how we lookup isChui() to make some decisions. This will need to be one of those cases.

I should continue with the implementation of message-area-msg, right?

Yes. Make sure you confirm that prowin.exe always returns "" in case there was something weird with the dev studio.

#### **#22 - 03/17/2023 12:52 PM - Theodoros Theodorou**

I am doing some modifications in the java method message(). Is there a way to check that I haven't broken anything?

### **#23 - 03/20/2023 07:10 AM - Greg Shah**

We are working on the initial creation of our CI/CD environment but it is going to take some weeks before it is in place. We do have some automated test suites but without the CI/CD it is a little tricky to run them.

Before we go there, please share some details of what you think needs changing so we can advise. The message text is available from Window.messageArea from which you can call MessageArea.getMessageTexts() to get the array. I was not expecting that message() itself would need any changes.

The only tricky thing is this needs to be exposed as a downcall in ClientExports but otherwise it seems pretty straightforward.

## **#24 - 04/03/2023 05:06 PM - Theodoros Theodorou**

- *Status changed from WIP to Review*
- *% Done changed from 90 to 100*

# **#25 - 04/03/2023 05:09 PM - Theodoros Theodorou**

The task is ready for review. Should I also create a test in testcases?

#### **#26 - 04/04/2023 06:56 AM - Greg Shah**

Theodoros Theodorou wrote:

The task is ready for review. Should I also create a test in testcases?

Yes, please do.

## **#27 - 04/05/2023 10:17 AM - Theodoros Theodorou**

I created some tests under testcases/session/session\_features.p. Please review.

### **#28 - 06/12/2023 05:32 PM - Theodoros Theodorou**

*- % Done changed from 100 to 50*

*- Status changed from Review to WIP*

## **#29 - 06/26/2023 02:04 PM - Greg Shah**

Did you have a branch 6425a? It is not listed in this task, so it is not clear. I know you have changes. Please merge your changes into 4938a. The STARTUP-PARAMETERS support needs to be reworked to match the new approach.

### **#30 - 07/04/2023 07:12 PM - Theodoros Theodorou**

*- % Done changed from 50 to 100*

*- Status changed from WIP to Review*

#### **#32 - 07/10/2023 03:24 PM - Greg Shah**

The code review for these changes (in branch 4938b) can be seen in #4938-225.

# **#33 - 07/11/2023 07:37 AM - Greg Shah**

From Theodoros in #4938-226:

I was not able to find the meaning of:

ubpid logname asid ubpropfile (unified broker properties file?) db (physical database name?)

### **#34 - 07/11/2023 07:48 AM - Greg Shah**

*- File which\_appserver\_agent\_is\_executing\_a\_program\_article.pdf added*

*- File can\_not\_start\_openedge\_broker\_when\_port\_in\_use\_article\_p26109.pdf added*

*- File appserver\_agent\_pid\_openedge\_development\_forum\_article.pdf added*

The exact implementation of these may not be possible in FWD since we have a different architecture. Each one must be evaluated on a case by case basis.

ubpid

Google shows this article that mentioned -ubpid: <https://community.progress.com/s/article/P26109> (also attached as a PDF)

It sounds like in the older OE, this caused the unified broker pid to be written to a logfile. It could then be found later and used for a kill command in the OS.

logname

Did you try it out to see what is output to that log file?

asid

I guess this is the application server id. Google shows these:

<https://community.progress.com/s/article/which-appserver-agent-is-executing-a-program> <https://community-archive.progress.com/forums/00019/02011.html>

It suggests that OE inserts the appserver agent pid into the command line options using this parameter.

ubpropfile (unified broker properties file?)

Probably. Test it out.

db (physical database name?)

This one is well documented.

## **#35 - 08/07/2023 05:33 PM - Theodoros Theodorou**

*- Status changed from Review to WIP*

*- % Done changed from 100 to 50*

# **#36 - 08/11/2023 10:50 AM - Greg Shah**

*- Related to Feature #7675: add missing runtime support for 4GL command line parameters added*

#### **#37 - 08/11/2023 10:53 AM - Greg Shah**

Some changes for this task were written in branch 4938b and were merged into trunk as revision 14688. Runtime support for the command line options will be implemented in [#7675](https://proj.goldencode.com/issues/7675).

Theodoros: Please list those things that are complete and those things (other than the items in [#7675](https://proj.goldencode.com/issues/7675)) that are not complete.

# **#38 - 08/14/2023 03:12 PM - Theodoros Theodorou**

Greg Shah wrote:

Theodoros: Please list those things that are complete and those things (other than the items in [#7675\)](https://proj.goldencode.com/issues/7675) that are not complete.

The following parameters have at least one reference in the code:

-v6colon -rereadnolock -icfparam -ininame -T -logginglevel -logentrytypes -logthreshold -numlogfiles -p -param -cpinternal -clientlog -debugalert -errorstack -inp The following do not have any references yet: -logfile -ubpid -logname -asid -ubpropfile -pf -H -db -S -ld -n

Please note that some parameters may be used but their functionality may not be 100% complete. For example the -cpinternal has a reference in the code but it is not implemented yet.

# **#39 - 02/15/2024 03:05 PM - Theodoros Theodorou**

Greg should we close this ticket or should I start implementing the startup parameter functionalities?

# **#40 - 02/18/2024 01:09 PM - Greg Shah**

*- Status changed from WIP to Closed*

*- % Done changed from 50 to 100*

The remaining work is in [#7675](https://proj.goldencode.com/issues/7675).

# **Files**

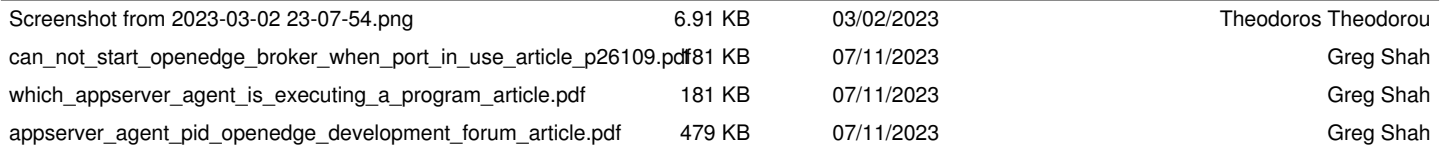